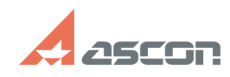

## **Разархивация и установка ПО,[..] ОТРАЗА ПО СОБРАЗИ СОБРАЗИ 1998 03:47:14**

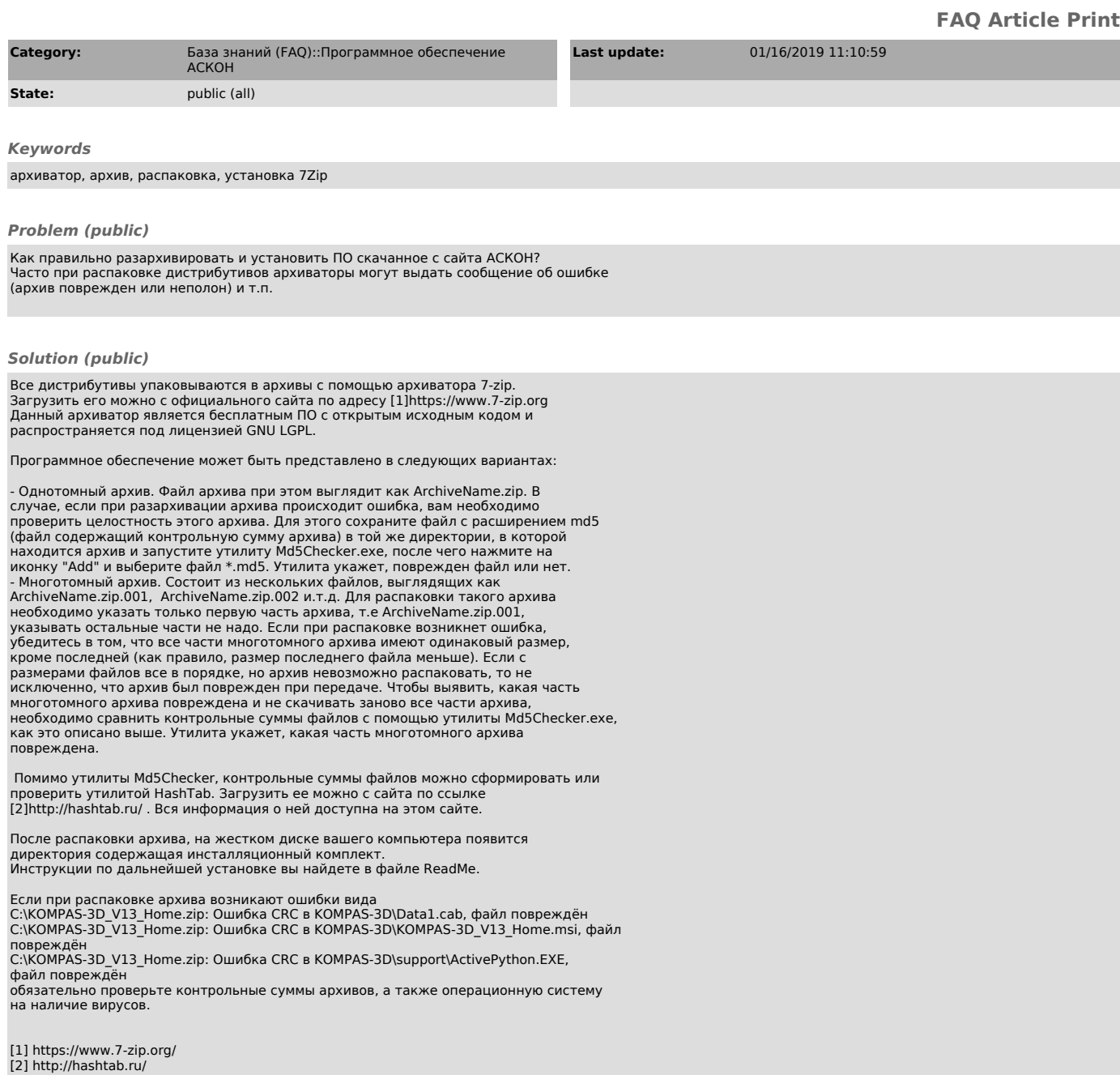